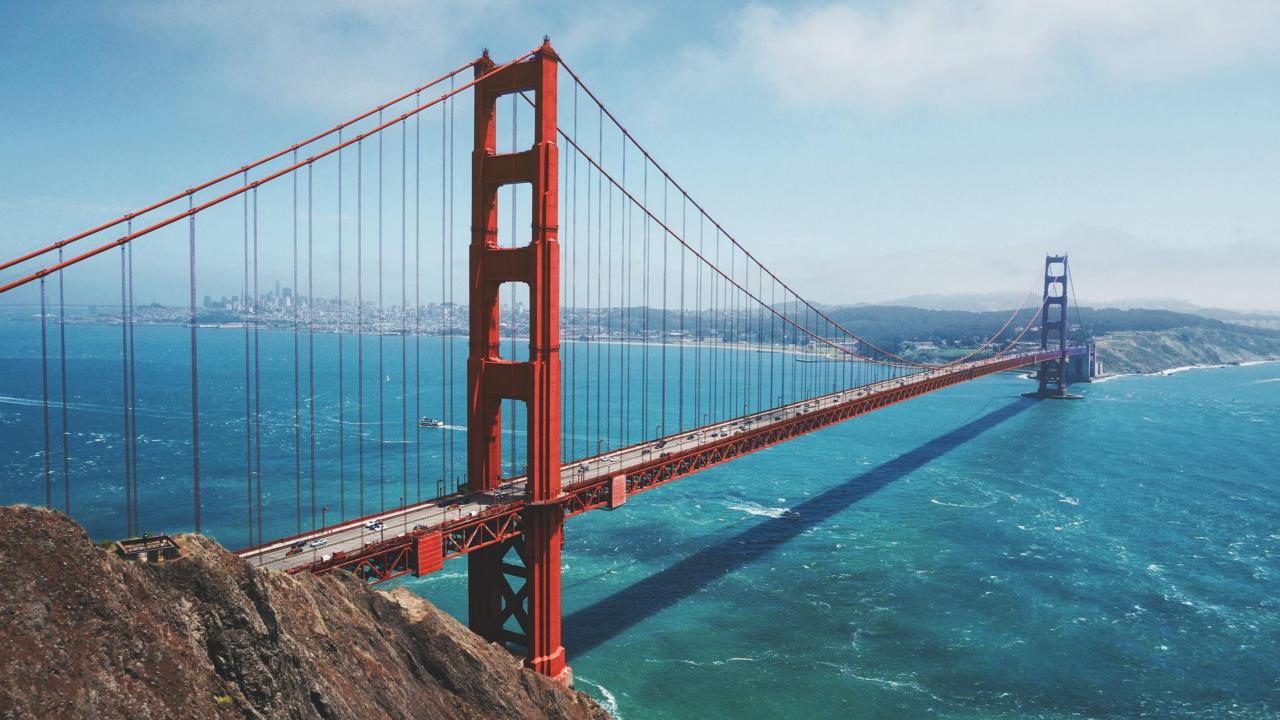

"Don't make the assumption that things in Spark just work, there is a good chance that Spark underneath the hood is going to do something unexpected"

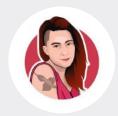

Holden Karau Apache Spark PMC 2017, BeeScala

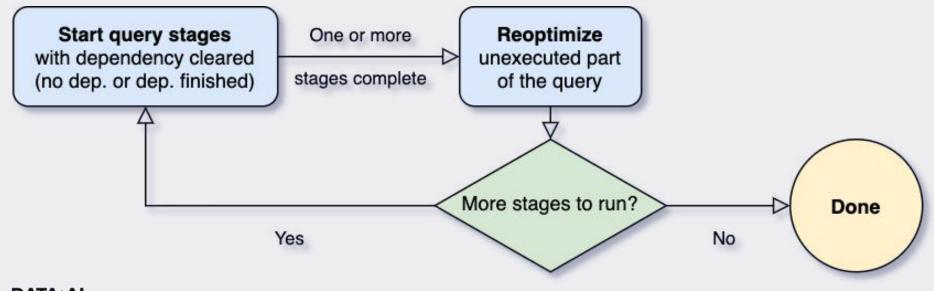

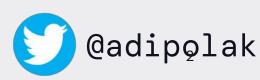

# What can go wrong with Data flows?

#### **EVERYTHING**

- new component logic
- new data source
- introducing incompatible schema change
- Spark job runs twice, in parallel
- changing tables' relationship keys
- accidentally delete yesterday's `events/` partition
- data duplication

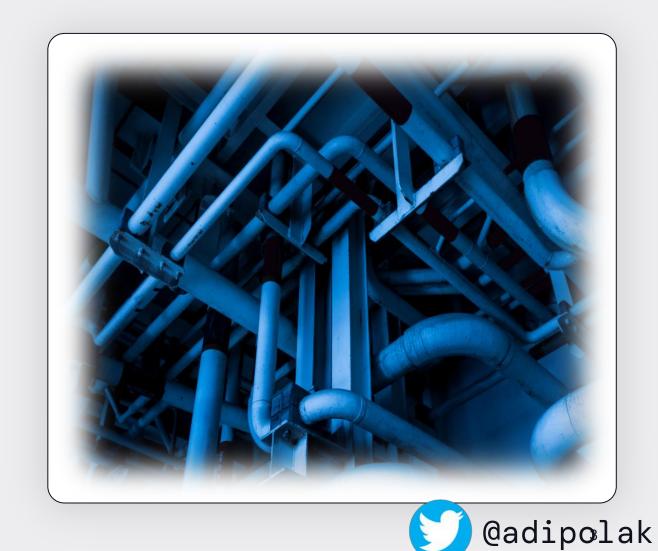

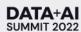

# Testing is hard!

Distributed data systems with many moving parts

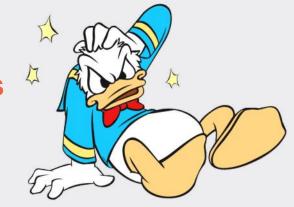

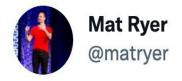

I practice 'disagree and commit'.

I disagree with the failing tests and commit the code anyway.

3:03 AM · Jun 13, 2022 · Twitter Web App

89 Retweets 14 Quote Tweets 1,081 Likes

Unit testing

Integration testing

System testing

E2E ...

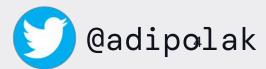

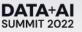

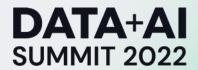

# Chaos Engineering in the World of Large-Scale Complex Data Flow

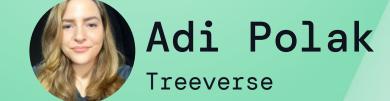

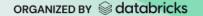

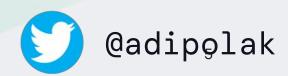

## **Chaos Engineering**

4 Principles:

- Defining a steady-state
- Acknowledging a variety of real-world events
- Running manual experiments in production
- Automating production experiments

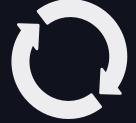

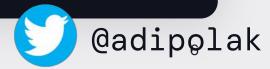

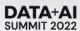

# #1 - Steady state

#### DevOps / SRE

- system's throughput
- error rates
- latency percentiles
- etc

#### **Data Engineer**

• Data products requirements

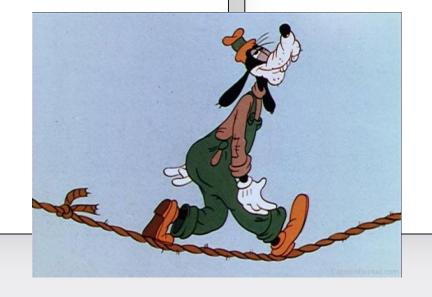

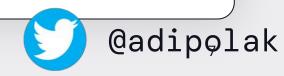

# Data Product Requirements

- Data Quality
- Accuracy
- No duplications
- SLA

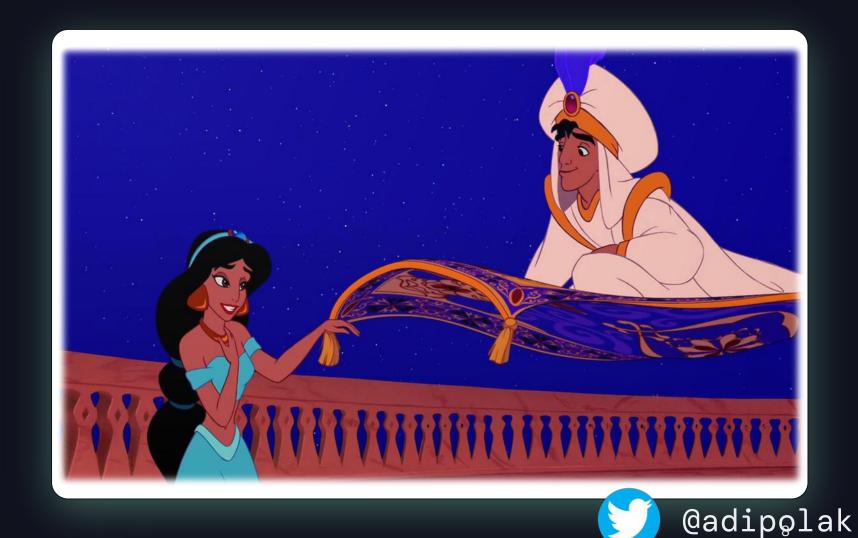

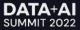

#### **Data Duplication**

In 3 lines of code..

```
1 # Read data from file
2 df = spark.read.parquet('s3a://bank_transactions/ts=123123123/')
3 # Some transformation over the data related to finance
5 updated_df =
updated_df.write.mode('append').parquet('s3a://bank_transactions/ts=123123123/')
9
10
```

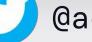

@adipolak

#### #2 - Vary Real-world Events

#### DevOps / SRE

hardware failures like:

- servers dying
- spike in traffic

#### **Data Engineer**

- schema change
- corrupted data record
- data variance
- accidentally delete yesterday's `events/` partition

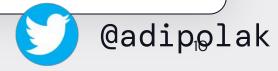

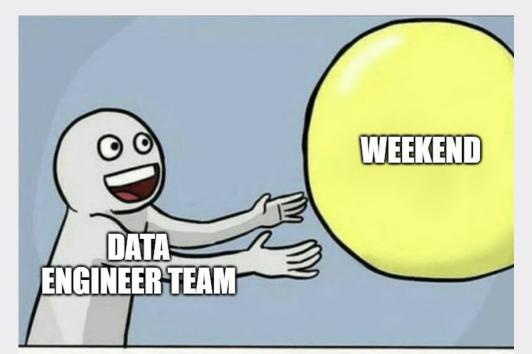

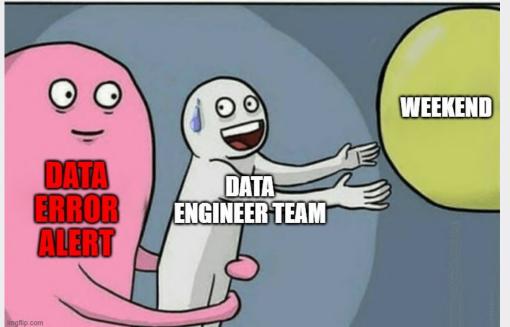

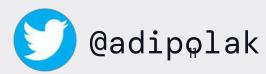

## #3 - Run Experiments in Production

#### DevOps / SRE

Production machines and network

#### **Data Engineer**

Production data

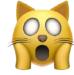

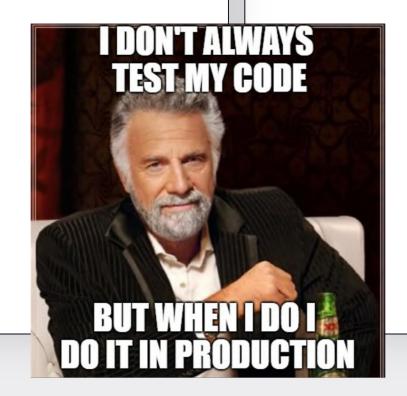

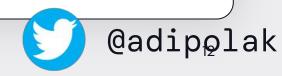

#### Experimental environment

On production data in production ...

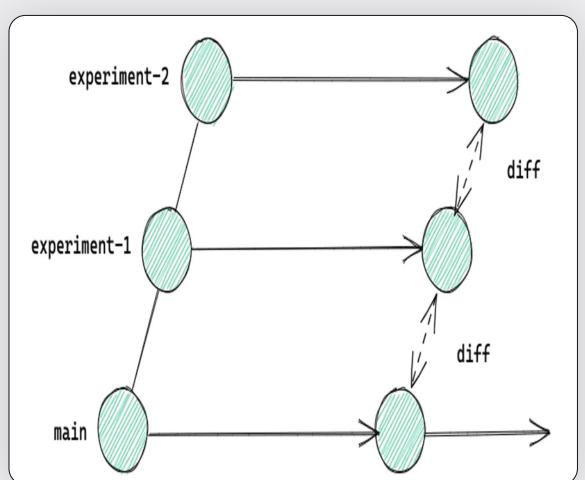

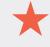

```
s3://data-repo/collections/foo

s3://data-repo/main/collections/foo
```

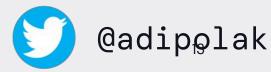

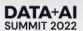

# #4 - Automate Experiments to Run Continuously in Prod & Minimize Blast Radius

#### DevOps / SRE

Discover weaknesses

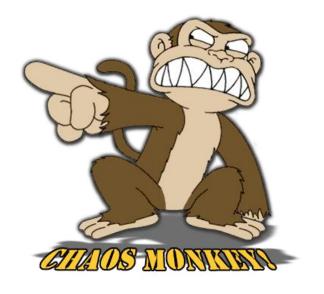

#### **Data Engineer**

Manage Data lifecycle in stages

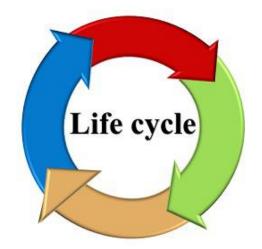

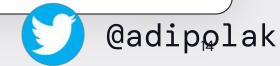

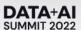

# Production data stages

**Development** 

**Experimentation** 

Debug

**Collaborate** 

.

**Deployment** 

**Version control** 

Best Practices & Data Quality

**Production** 

Roll Back

**Troubleshoot** 

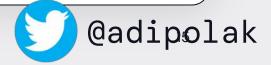

What's the best way to automate data stages propagation in production?

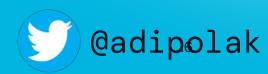

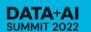

# **Branching Strategy**

Like source control -

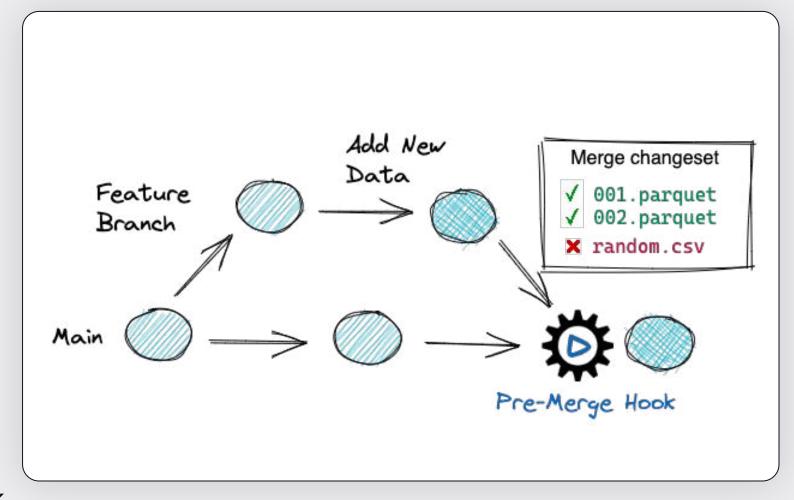

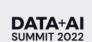

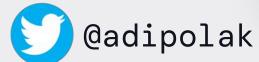

# Git for Data

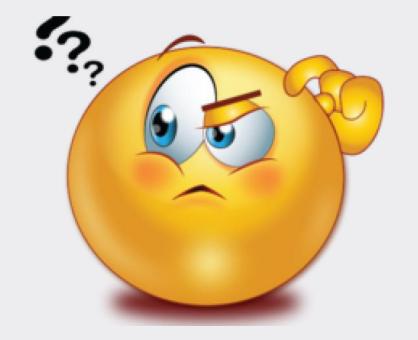

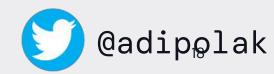

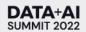

#### lakeFS – Git for Data

DATA+AI SUMMIT 2022

Solution Challenge Quickly recover from an error \$ lakectl revert main^1 Develop in Isolation \$ lakectl **branch create** my-branch \$ spark.read.parquet Troubleshoot ('s3://my-repo/<commit\_id>') Atomic Update \$ lakectl merge my-branch main \$ lakectl branch create new-logic Reprocess \$ lakectl merge new-logic main

#### How Does lakeFS Work?

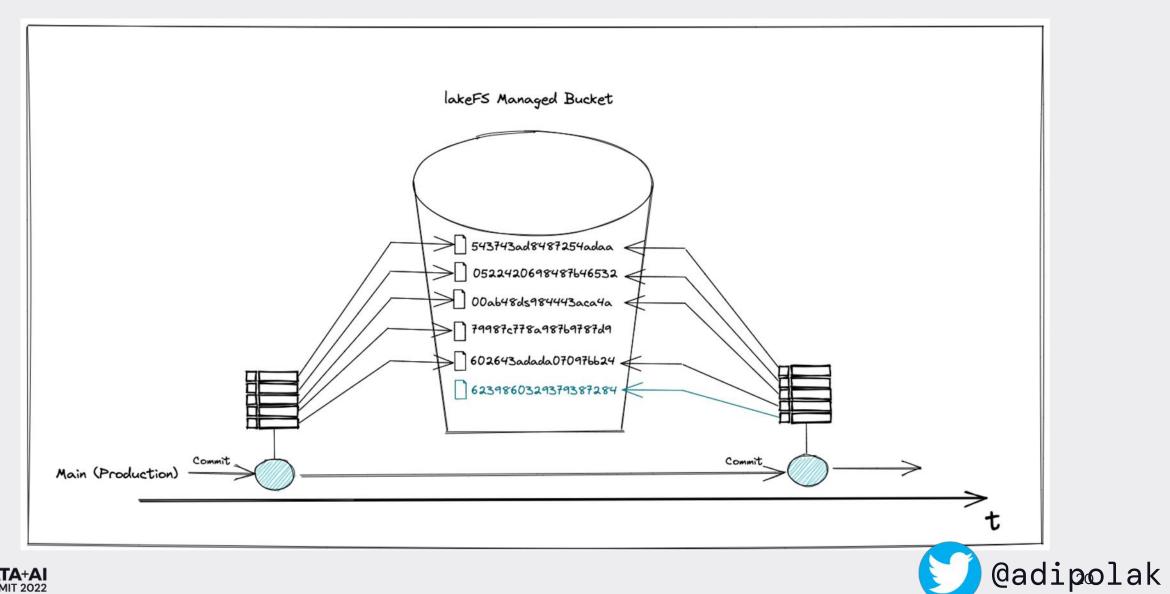

# What Does A Typical Environment Look Like?

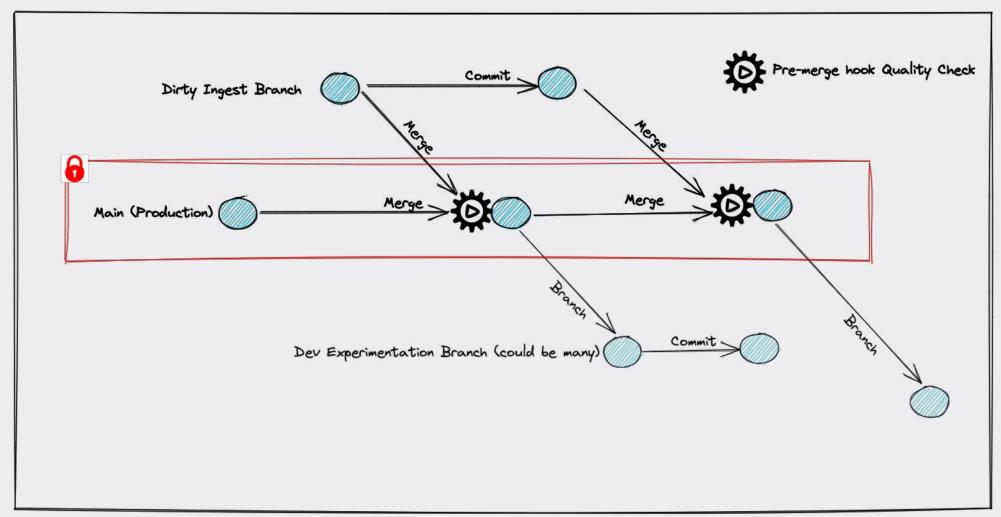

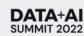

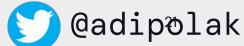

# Cross-Data Collections Consistency with lakeFS

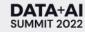

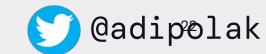

#### DATA+AI SUMMIT 2022

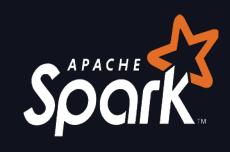

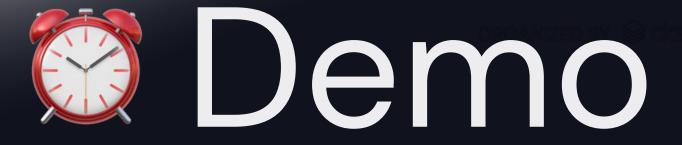

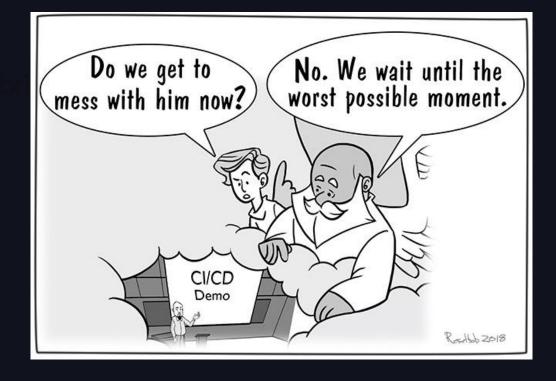

#### Recap

- Adopting Principles of Chaos Engineering to data systems
- Data Lifecycle Management stages
- Git for Data
- lakeFS

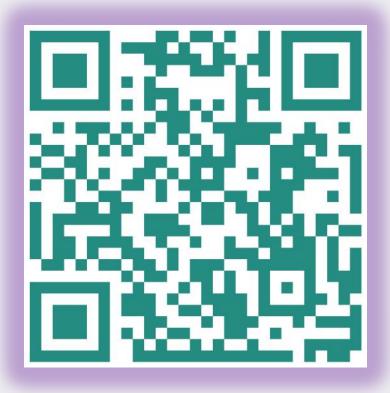

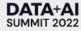

# lakeFS Community

Trusted by more than 1K Companies

By more than 4K members

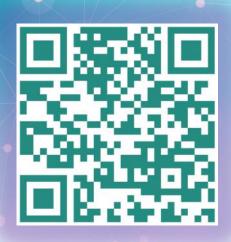

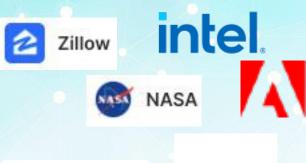

(Inhapity Shopify

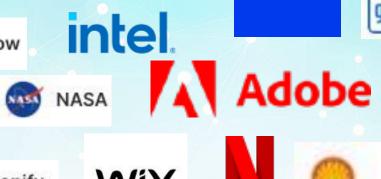

yotpo.

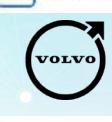

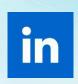

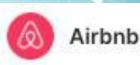

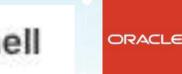

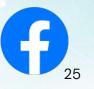

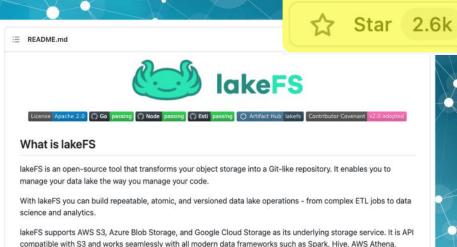

compatible with S3 and works seamlessly with all modern data frameworks such as Spark, Hive, AWS Athena, Presto, etc.

For more information, see the official lakeFS documentation.

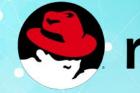

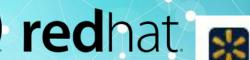

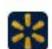

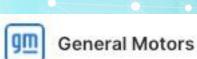

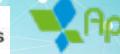

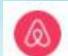